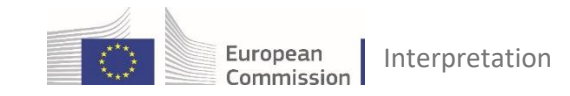

# **GUIDELINES FOR MEETINGS WITH @ Interactio**

# **RECOMMENDATIONS FOR REMOTE PARTICIPANTS**

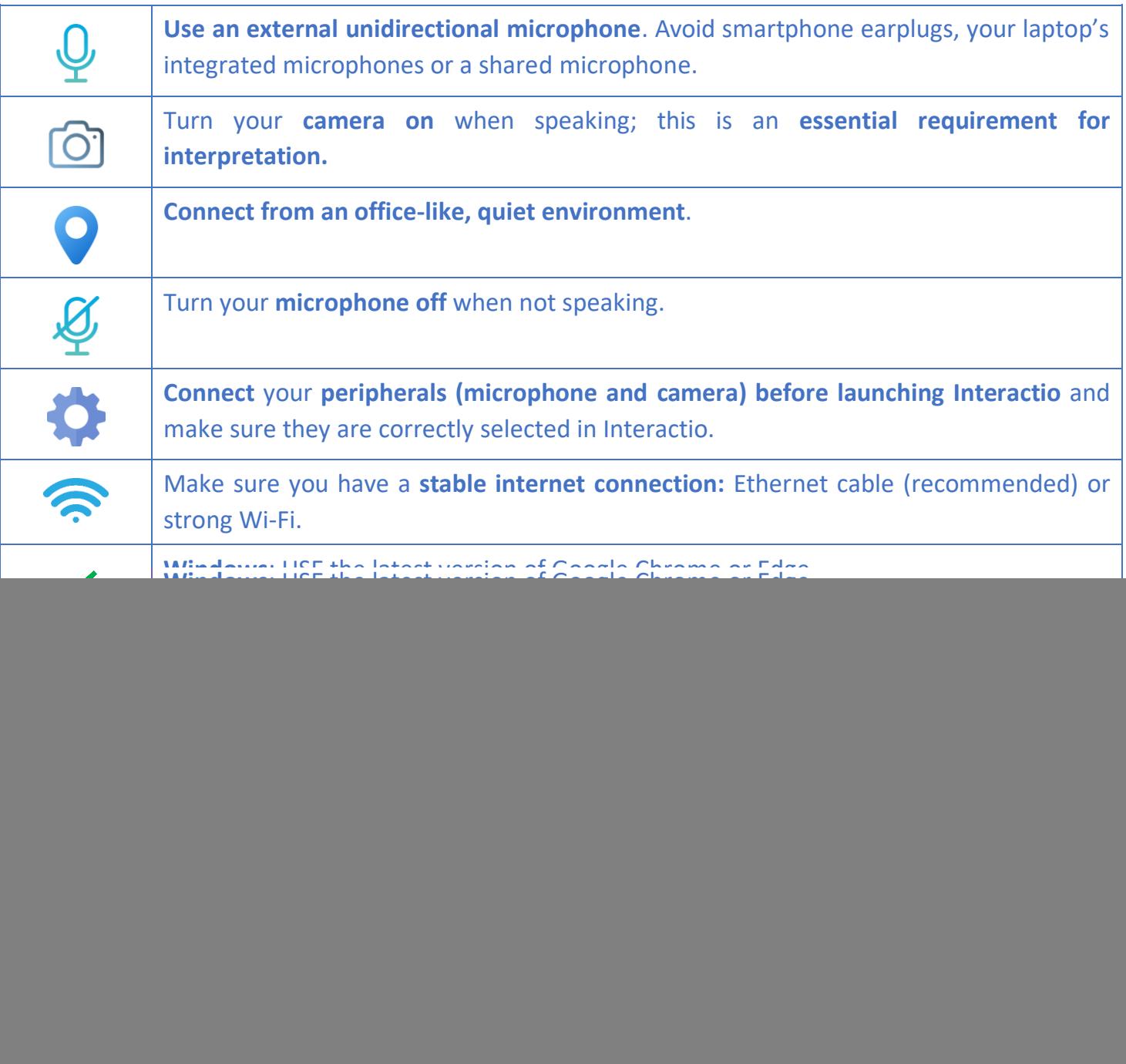

# **HOW TO CONNECT**

![](_page_1_Picture_106.jpeg)

**1.** Click on the link sent by the organiser (e.g., [https://ec.interactio.io/join/xxxxxx\)](https://ec.interactio.io/join/xxxxxx)

During the meeting, you will be identified by the information you enter here.

**2. Allow** Interactio to access your devices.

# **PREVIEW AND JOIN THE MEETING**

![](_page_1_Picture_107.jpeg)

*Important note: Meetings are moderated. After connecting to the meeting your microphone will be disabled; the meeting manager will open it according to the agenda or upon request.*

# **DURING THE MEETING: PARTICIPANT'S CONSOLE**

![](_page_2_Picture_2.jpeg)

10/04/2024

![](_page_3_Picture_0.jpeg)

#### **IMPORTANT TIPS**

![](_page_3_Picture_247.jpeg)

# **RECURRENT ISSUES**

![](_page_4_Picture_219.jpeg)

# **ABOUT INTERPRETATION**

Simultaneous interpretation is intended to facilitate multilingual communication. However, interpreters need good sound in order to deliver a complete and accurate message. Background noises and interference make it very difficult for interpreters to concentrate and understand the speaker. Moreover, distorted sound is harmful to everybody's auditory health --even those who are not interpreting – and even if the harm is not immediately perceptible.

For these reasons, the interpreters would like to politely remind participants and organisers that they will have to stop interpreting if the sound quality becomes too poor to allow reliable interpreting to continue.

Given potential problems that may arise from IT connections, the European Commission/DG Interpretation cannot be held responsible for the accuracy of the interpretation services provided, interruption of service, pixellation, freezing or loss of visual input, partial or complete loss of audio and other technical problems.

See [Interpretation Disclaimer.](https://commission.europa.eu/about-european-commission/departments-and-executive-agencies/interpretation/interpretation-disclaimer_en)